Oracle List Schema Names
>>>CLICK HERE<<<

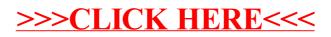